## **Définitions**

Une **fonction** permet d'effectuer une tâche précise dans un programme long. Une fonction commence par **def** et se termine par **return**.

## **Applications**

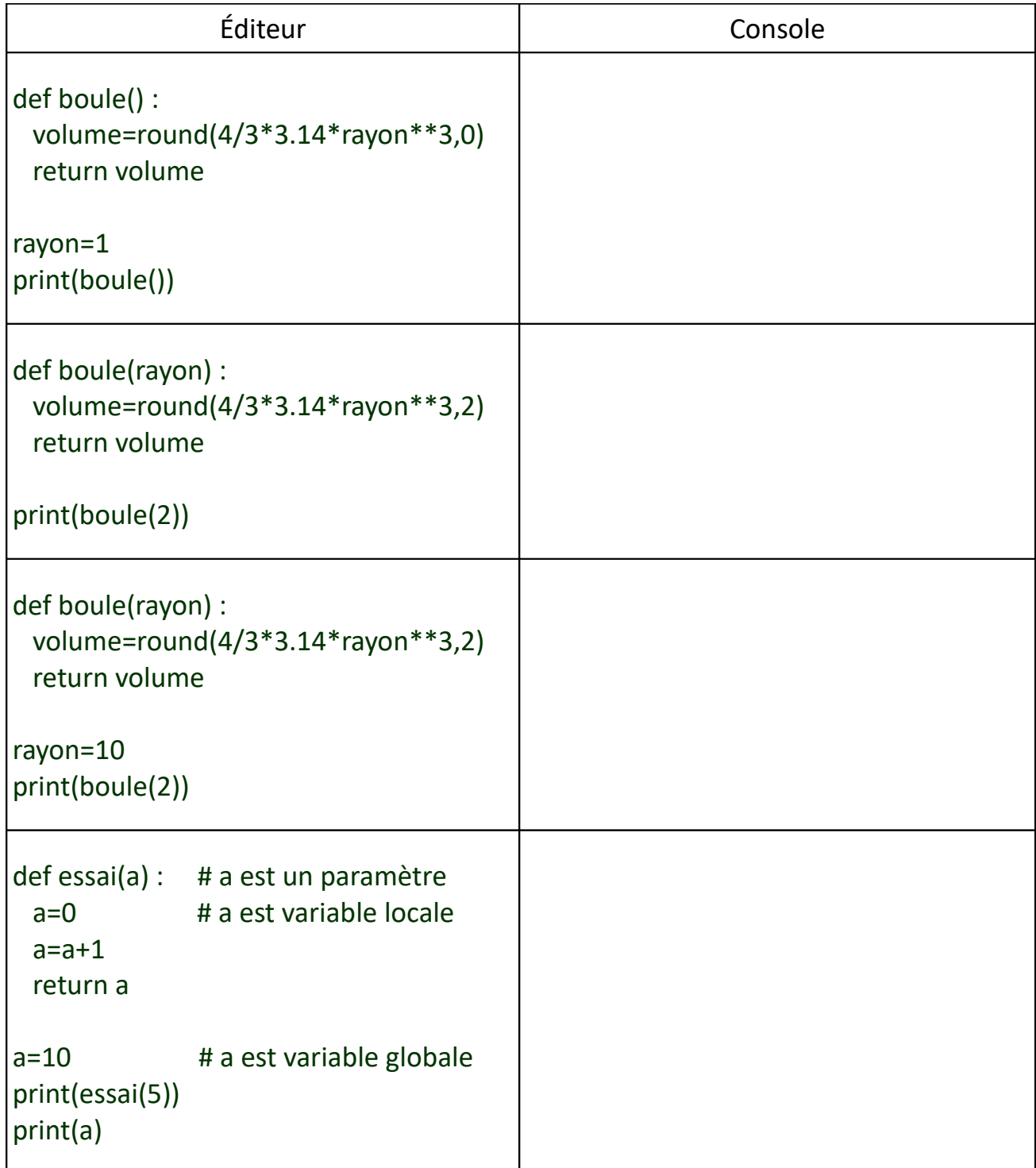